## **Cloud-Task-Parallelisierung in .NET: Jenseits der lokalen Prozessor-Power**

#### Prof. Dr. Luc Bläser Hochschule für Technik Rapperswil

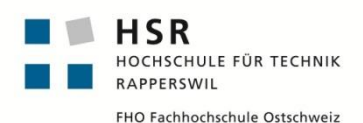

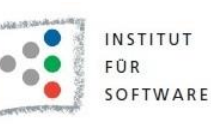

Parallel 2013, Karlsruhe 15. Mai 2013

#### **Stufen der Parallelisierung**

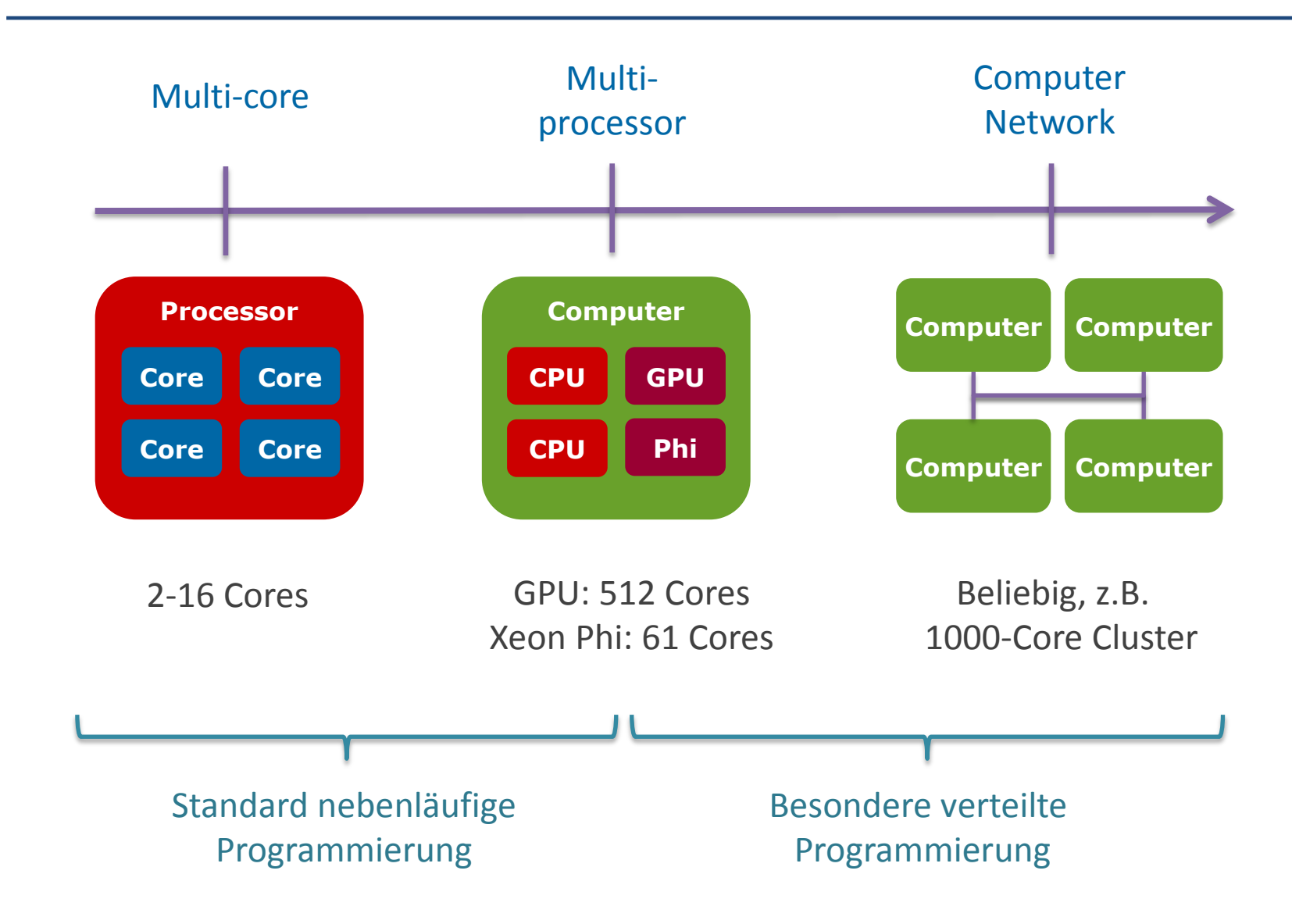

### **Ziel: Parallelisierung in der Cloud**

- **Entfernte Rechenpower lokal einbinden** 
	- □ Massive Parallelisierung in der Cloud
	- $\Box$  Z.B. auf Cluster mit vielen Multi-Cores Nodes
- Möglichst nahtlos und einfach nutzbar
	- □ Gleiches Programmiermodel wie für lokale Cores
	- Keinen explizite Teilung von Client/Server-Code

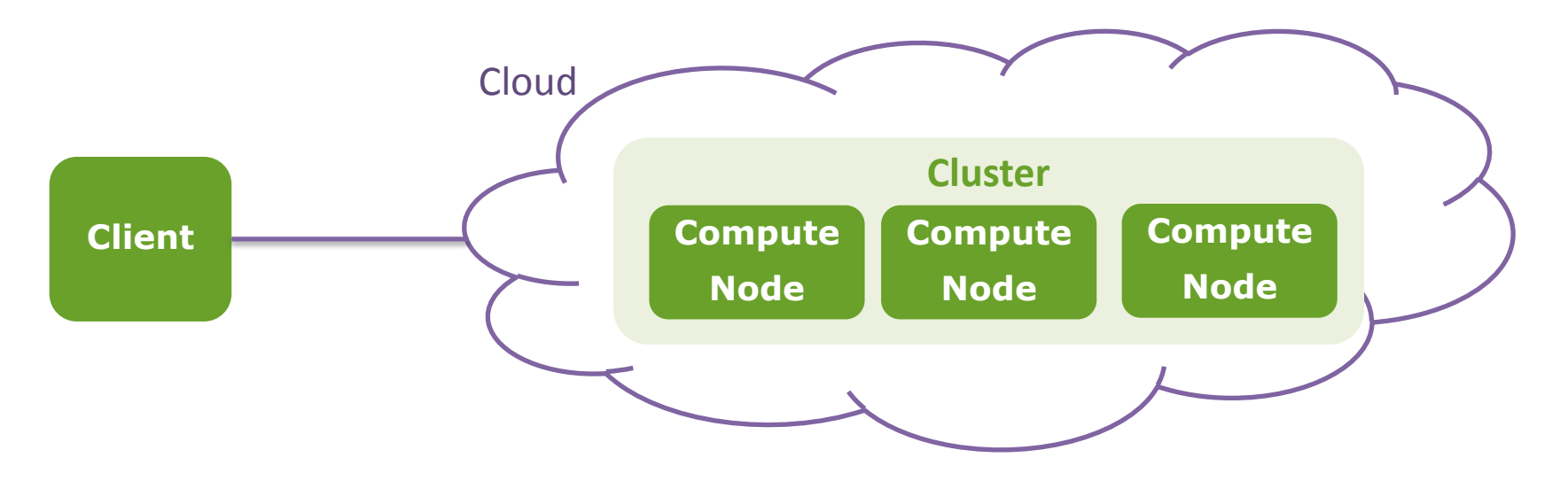

### **Cloud Task Parallelisierung in .NET**

- Parallele Tasks in .NET programmieren
- Automatisch in Cloud senden und dort ausführen
- Cloud-Seite hat z.B. einen MS HPC Cluster

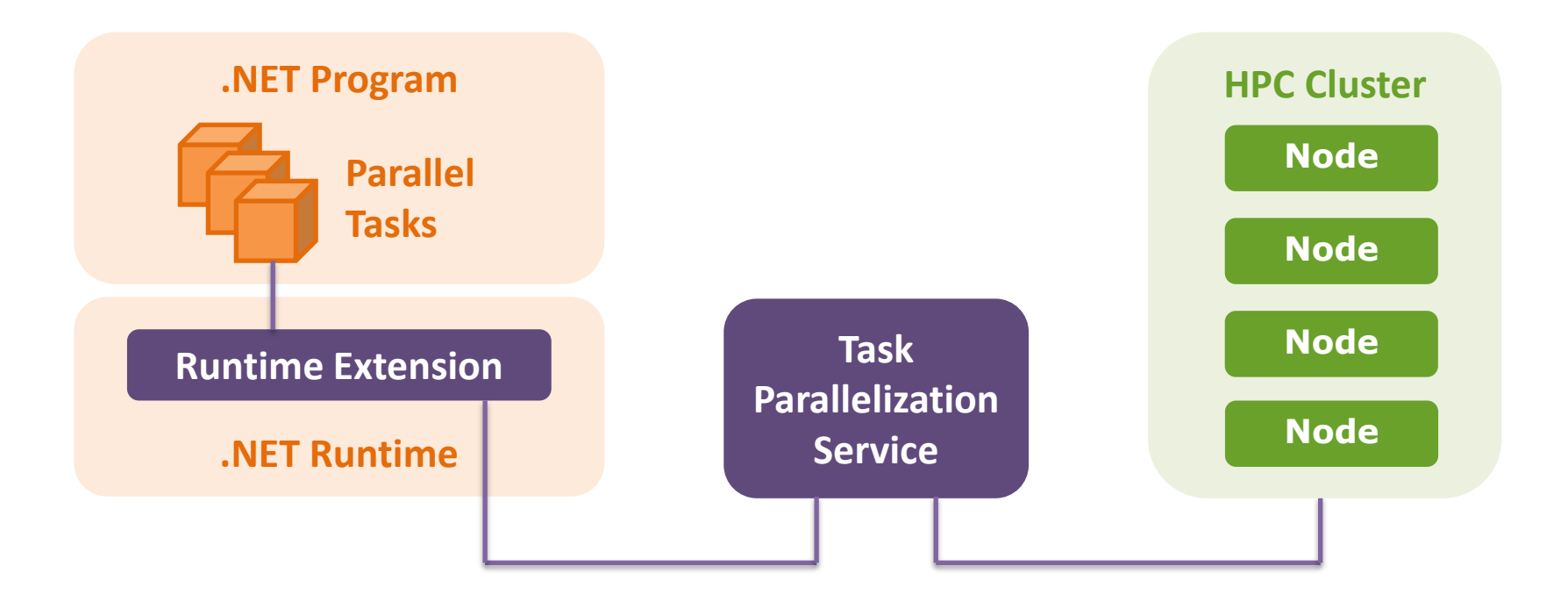

# **Überblick**

- **Programmiermodell**
- **Laufzeitsystem**
- **Experimentelle Resultate**
- **Schlussfolgerungen**

### **Klassische .NET Task Parallelisierung**

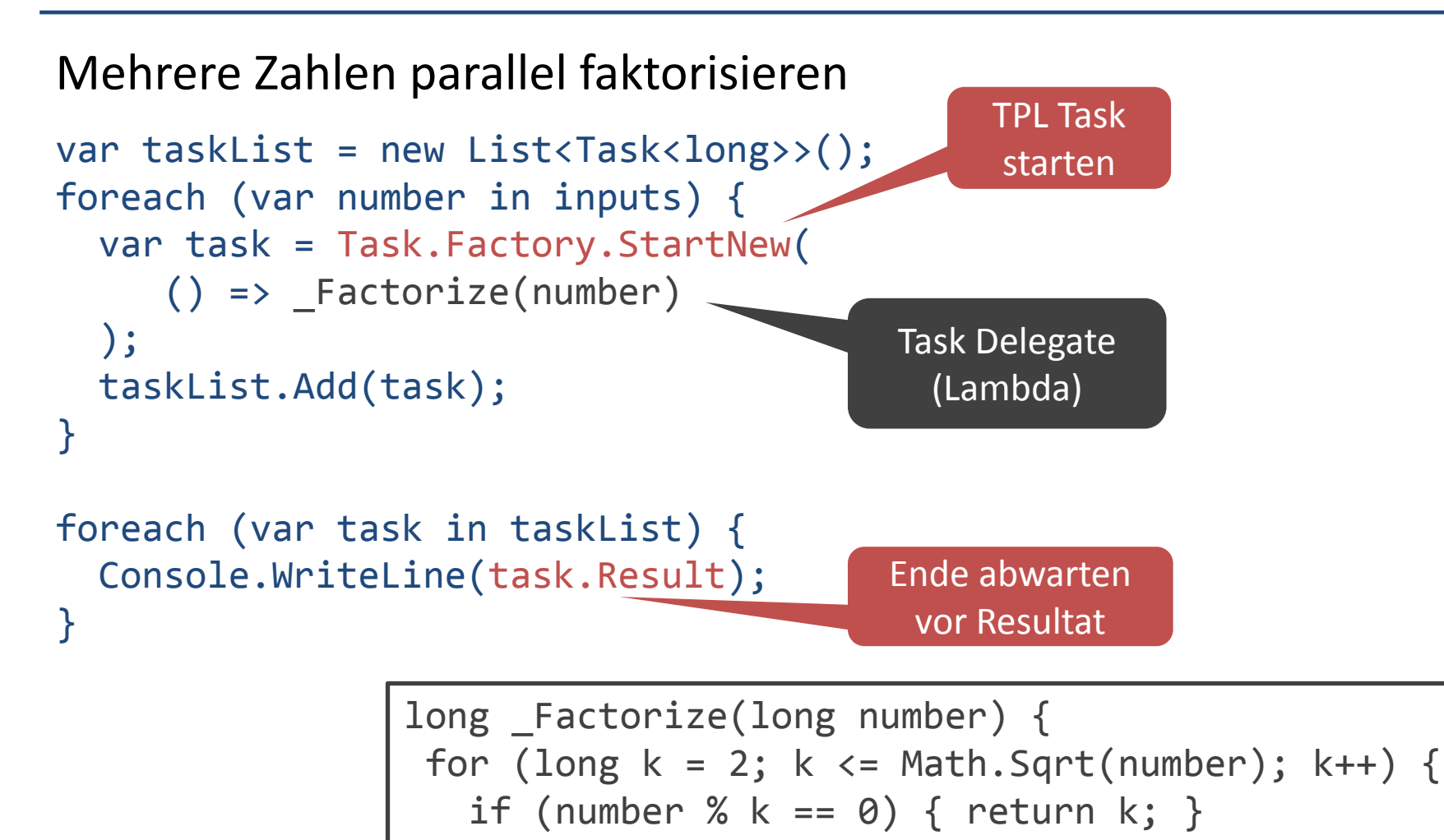

}

}

return number;

#### **Neue Cloud-Task Parallelisierung**

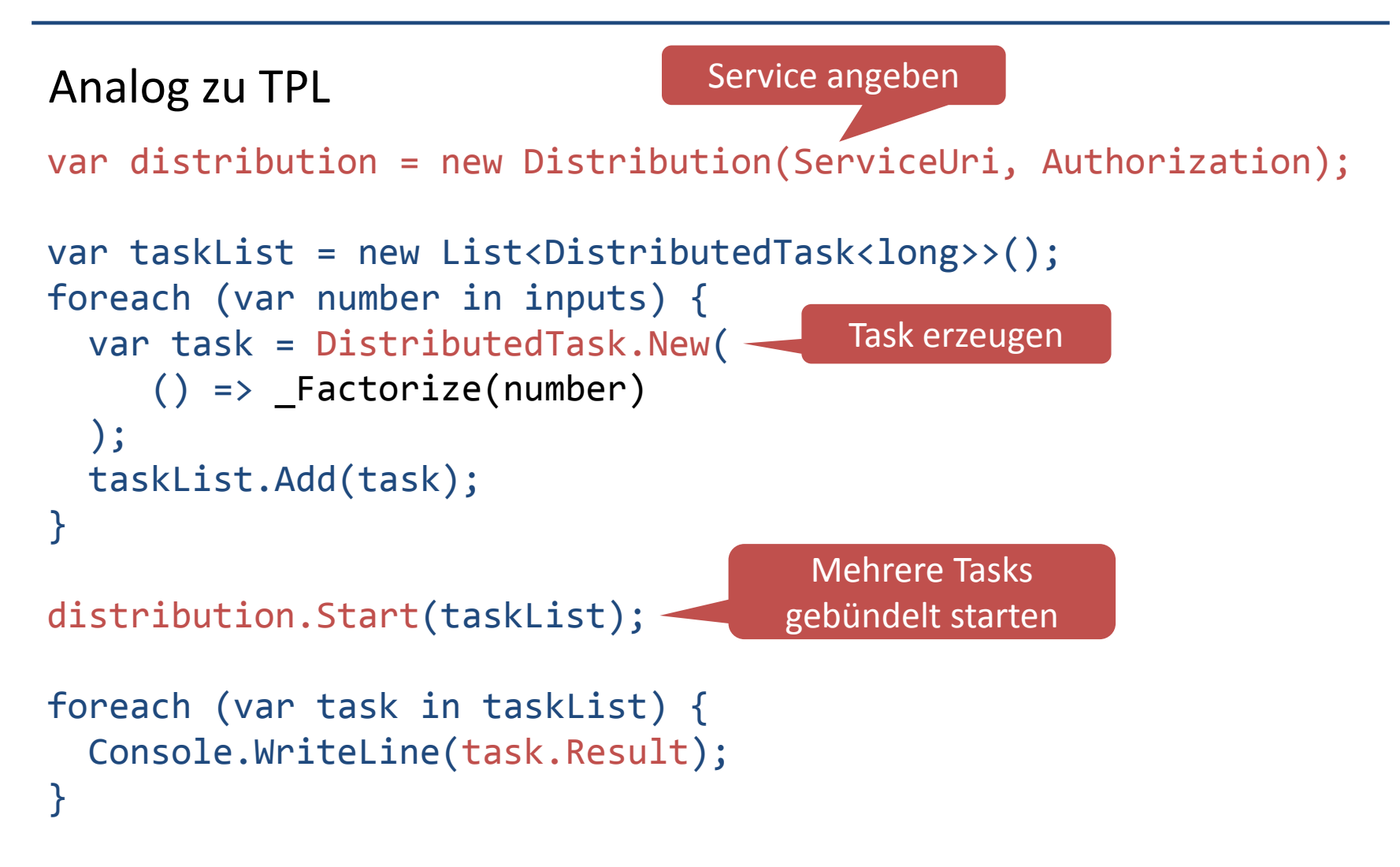

Library referenzieren: HSR.CloudTaskParallelism.Client.Runtime

#### **Datenparallelität**

Klassische .NET Parallelisierung

```
Parallel.For(0, inputs.Length, (i) \Rightarrow foutputs[i] = _Factorize(inputs[i]);});
```
Neue Cloud Task Parallelisierung

```
distribution.ParallelFor(0, inputs.Length, (i) => {
  outputs[i] = _Factorize(inputs[i]);
});
```
#### **Distributed Tasks**

- Sehr ähnlich zu TPL
	- □ Lediglich Import einer Library: Kein Compile-Schritt
- Gebündelter Task-Start
	- □ Minimierung der Netz-Roundtrips
- Task als .NET Delegate/Lambda □ Allgemeines Programmiermodell
- **Tasks müssen unabhängig sein** 
	- □ Disjunkte Fields/Array Element-Zugriffe (ausser Read-Only)

## **Task Unabhängigkeit**

- **Kein Informationsfluss** 
	- Zwischen gleichzeitig laufenden Distributed Tasks
	- Zwischen laufenden Distributed Tasks und .NET Umgebung
- **In Isolationsprinzipien** 
	- □ Gemeinsam zugegriffener Speicher nur lesend
	- Sonst disjunkte Speicherzugriffe
	- □ Granularität: Field und Array Elemente
- **Vereinfacht Verteilung** 
	- □ Gilt ebenso für nicht-synchronisierte .NET Tasks
	- □ Write/Write Konflikte werden vom Laufzeitsystem erkannt

#### **Distributed Task API**

- **Starten von Distributed Tasks** □ distribution.Start(taskSet)
- Warten auf Beendigung □ distribution.Await(taskSet)
- **Starten mit Warte-Barriere** □ distribution.Invoke(taskSet)
- ParallelFor, ParallelForEach

## **Einschränkungen**

- By Design
	- Keine Interaktion / Synchronisation unter Tasks
	- $\Box$  Kein Task-Starts in Tasks
	- □ Kein I/O oder Systemcalls in Tasks (Sicherheitsgründe)
	- Kein Unmanaged Code (Sicherheitsgründe)
- **By Implementation** 
	- Bestimmte Sprachfeatures noch nicht unterstützt
	- $\Box$  Laufzeitsystem wird stetig weiter ausgebaut
	- □ Genaue Liste später

### **Laufzeitsystem**

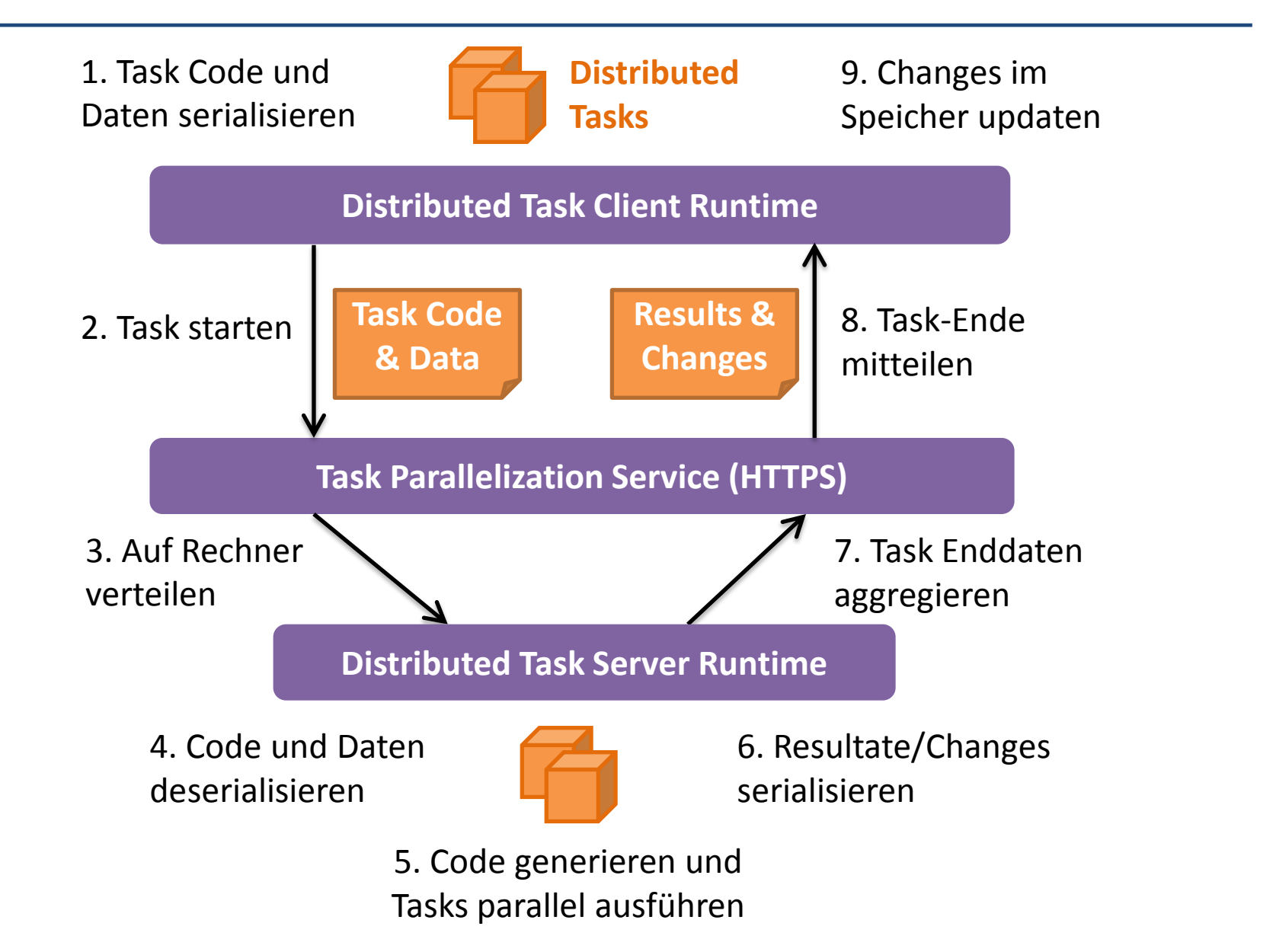

## **Task Serialisierung**

- Potentiell ausführbarer Task-Code
	- Konservative Code-Analyse
		- Ausgehend von Task Delegate
		- Direkt und indirekt aufrufbare Methoden
		- Potentiell verwendete Klassen und Fields
- Potentiell verwendete Task-Daten
	- □ Partieller Heap Snapshot
		- Graph erreichbarer Objekte mit zugreifbaren Fields
		- Zugreifbare statische Fields/Konstanten
		- Konsistenz wegen Task Isolation

### **Task Updates/Results**

- Rückgabe vom Server bei Task Ende
	- □ Task Delegate Rückgabewert
	- □ Änderungen an Objekten/statischen Daten
		- Field Updates
		- Array Element Updates
	- □ Neu erzeugte Objekte
- In-Place Updates bei Client
	- □ Auf entsprechende Objekte des Input-Snapshots
	- Teilweise Data Race Detection
		- Write/Write-Konflikte unter Tasks erkannt

## **Stand der Implementierung**

- Für Distributed Tasks noch nicht unterstützt
	- □ Vererbung, Interfaces, Delegates
	- □ Struct und Nullable Typen
	- □ Multidimensional Arrays
		- Geschachtelte Arrays sind unterstützt
	- □ Ref und Out Parameter
	- □ Exceptions
	- Task Canceling & Monitoring
	- => Work in Progress

#### **Performance-Skalierung**

#### Primfaktorzerlegung

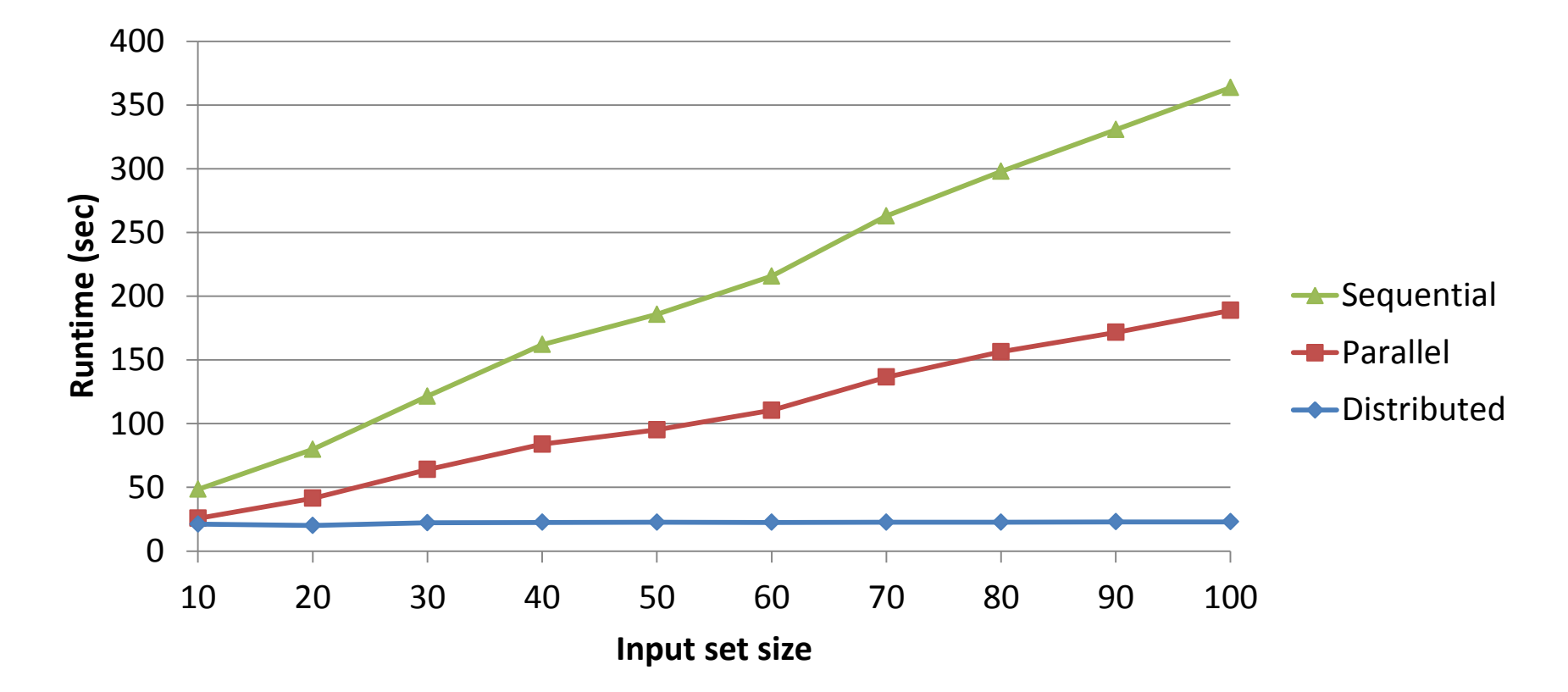

Factorize a set of predefined numbers; Minimum of 3 measurements; Client Intel 2 Core, 2.9 GHz; Service Intel 2 Core, 2.9 GHz; 64 Bit, with Compiler Optimization Cluster MS HPC 2012, 32 Nodes Intel Xeon 12 Core 2.6GHz; 100MBit/s network, 1ms delay

#### **Performance Kostenanteile**

Primfaktorzerlegung (10 Zahlen)

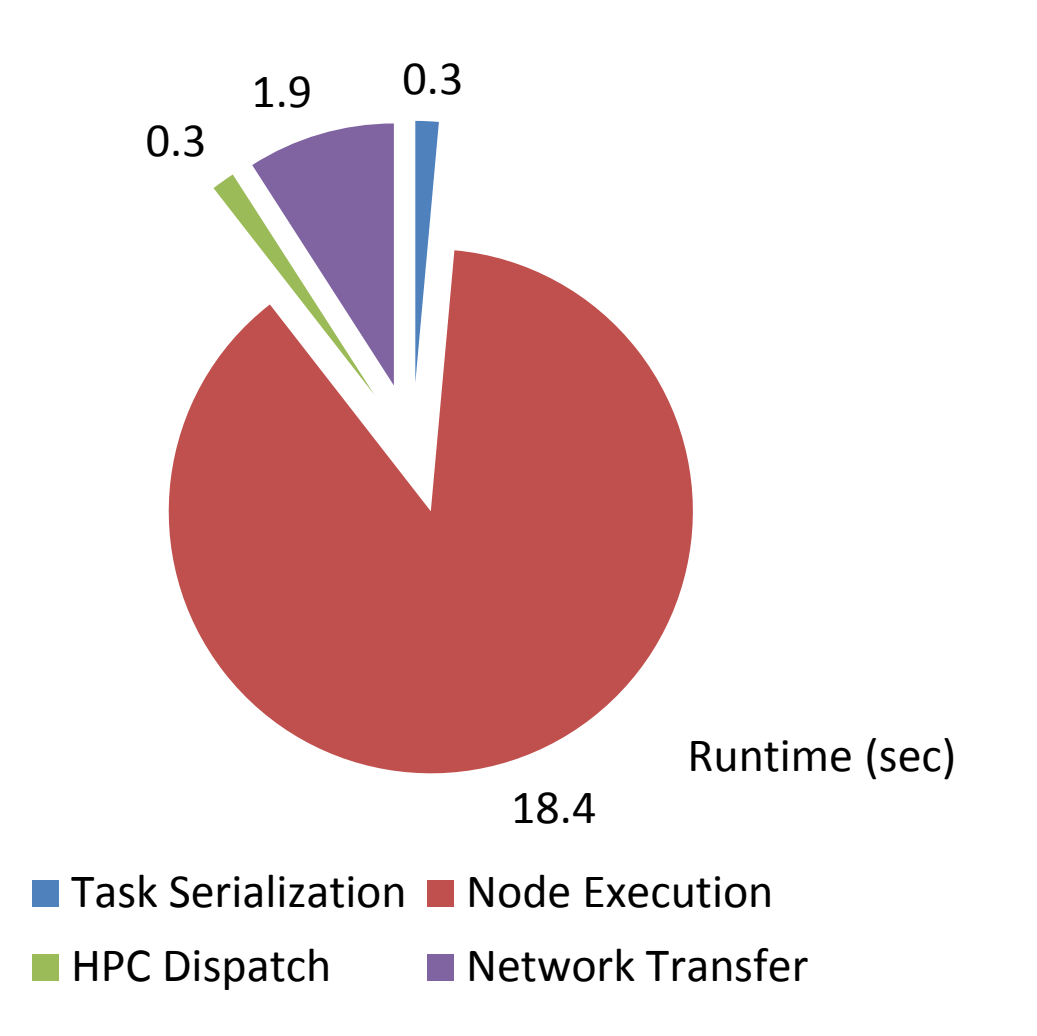

#### **Performance-Vergleiche**

**Drei weitere Beispiele (Laufzeiten in Sekunden)** 

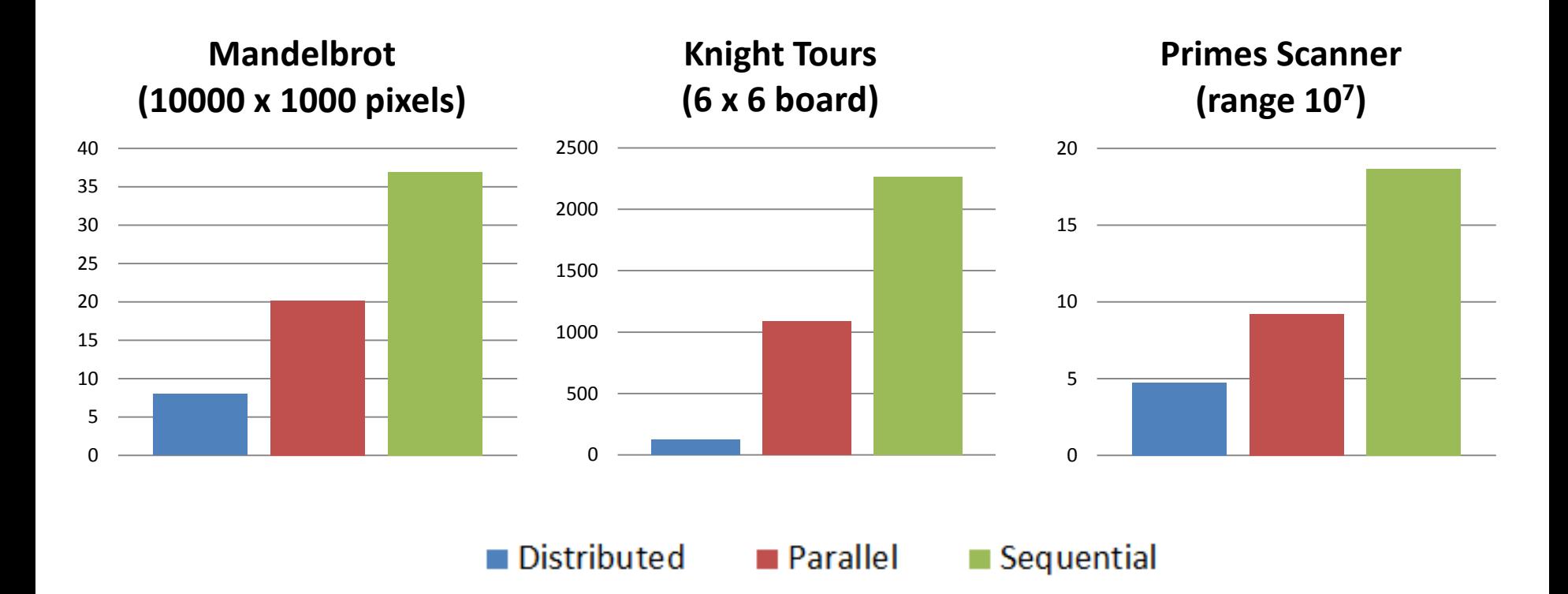

Minimum of 3 measurements; Client Intel 2 Core, 2.9 GHz; Service Intel 2 Core, 2.9 GHz; 64 Bit, with Compiler Optimization Cluster MS HPC 2012, 32 Nodes Intel Xeon 12 Core 2.6GHz; 100MBit/s network, 1ms delay

#### **Parallele Beschleunigung**

■ Laufzeit abhängig zur Anzahl Cluster Nodes/Cores

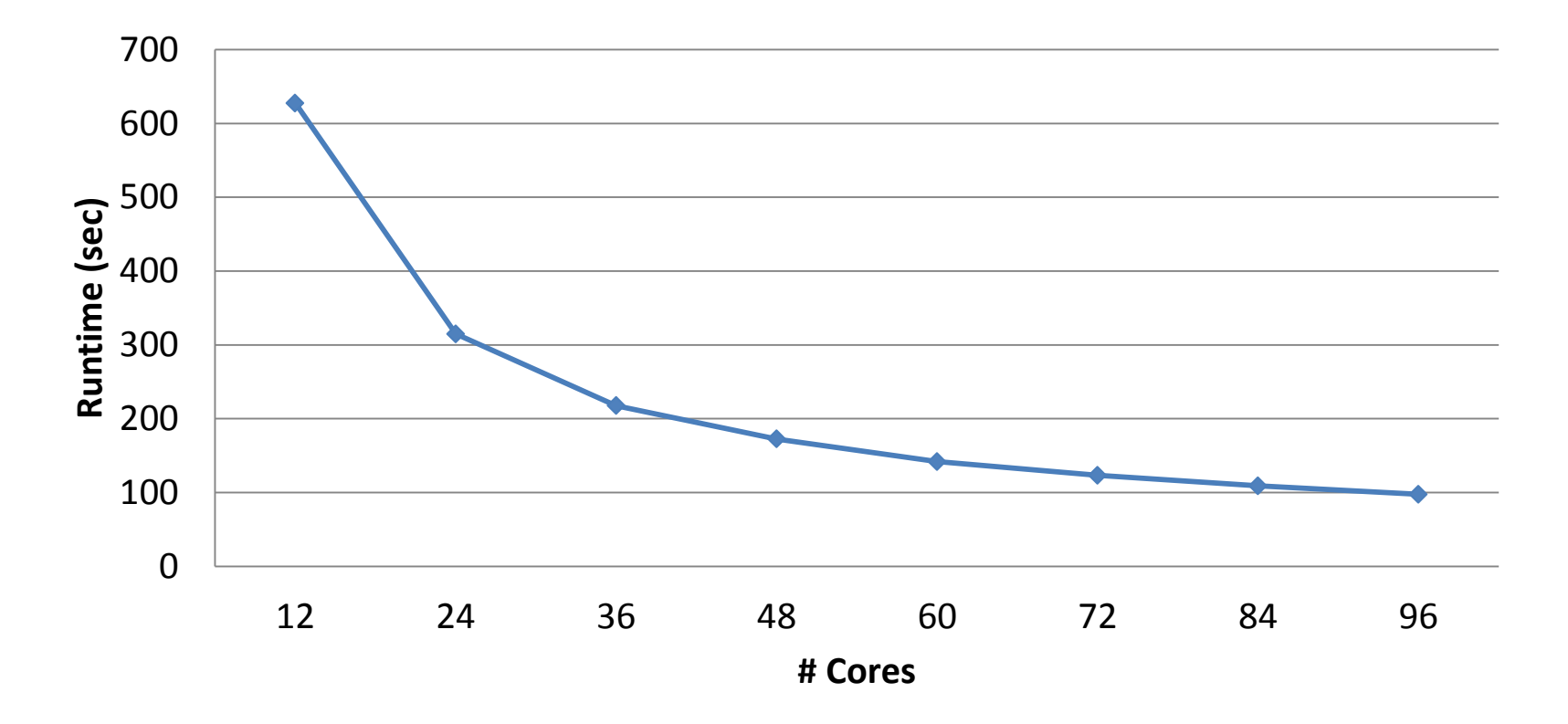

Factorization of 100 predefined input numbers Client Intel 2 Core, 2.9 GHz; Service Intel 2 Core, 2.9 GHz; 64 Bit, with Compiler Optimization Cluster MS HPC 2012, 32 Nodes Intel Xeon 12 Core 2.6GHz; 100MBit/s network, 1ms delay

### **Performance Diskussion**

#### **Speedup**

□ Hohe Parallelität durch viele leistungsfähige Cores

#### **Overheads**

- □ Übertragung zwischen Client und Backend
	- Durchsatz (Datenmenge) und Latenz (Netzdistanz)
- □ Task Serialisierung/Deserialisierung
- □ Dispatchen der Cluster-Jobs
- Parallelisierung muss Overheads kompensieren
	- $\Box$  Viele Tasks
	- $\Box$  Rechenintensive Tasks
	- □ Tasks mit wenig Datentransfer

## **Schlussfolgerungen**

- Nahtlose verteilte Task-Parallelisierung in .NET
	- □ Prinzipiell gleiches Programmiermodel wie lokale Tasks
	- Illusion des Shared Memory Models trotz Verteilung
	- Keine explizite Entwicklung von Remote Code
	- Keine explizite Übertragung oder Kommunikation
	- □ Write/Write Race Detection als zusätzliche Sicherung

#### **Related Work**

- Microsoft Dryad LINQ
	- □ Verteilte Paralleliserung von .NET LINQ Ausdrücken
	- □ Keine Seiteneffekte / Heap Updates erlaubt (ohne Checks)

#### ■ Actors, MPI

- □ Kommunizierende Agenten/Prozesse/Threads
- Explizite Kommunikation, kein Shared Memory

#### **Grid Computing**

- □ Runtime über verschiedene Rechner
- □ Weniger nahtlos: spezielle Grid Heap/Threads, oft explizit serialisierbare Objekte, explizites Remoting usw.

#### **Ausblick & Ideen**

- Parallelization-as-a-Service
	- □ Virtualisierung der reinen Prozessorressourcen
	- On-Demand oder Pay-to-Go Parallelization
- **Technische Erweiterungen** 
	- □ Language Feature Set ausbauen
	- □ Model-Erweiterungen (Cancel/First Fetch, Interaktionen)

## **Danke für Ihr Interesse**

#### **Projektwebseite**

<http://concurrency.ch/Projects/TaskParallelism>

- Kontakt
	- □ **Prof. Dr. Luc Bläser HSR Hochschule für Technik Rapperswil** IFS Institut für Software Rapperswil, Schweiz
	- □ [lblaeser@hsr.ch](mailto:lblaeser@hsr.ch)

□ [http://ifs.hsr.ch](http://concurrency.ch/) [http://concurrency.ch](http://concurrency.ch/)

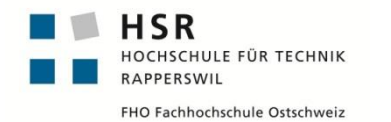

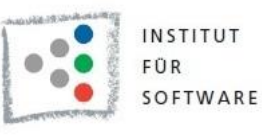

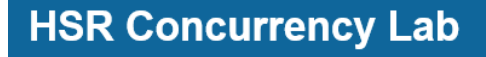

Prof. Dr. Luc Bläser